## Schwarz Überdrucken im Druck

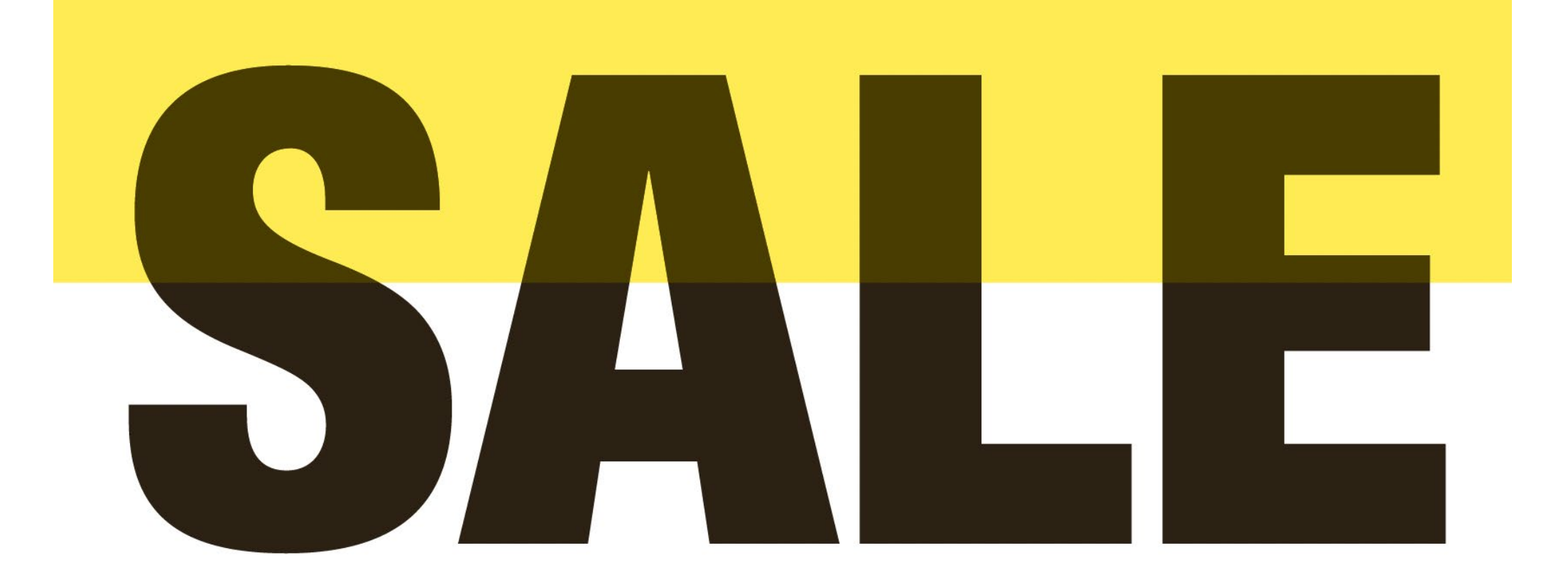

Hier überduckt [100% Schwarz]. Dh das darunterliegende Gelb (100% Yellow) scheint durch und ergibt eine neue Gesamtdruckfarbe von C/M/Y/K = 0/0/100/100

#### Schwarz Überdrucken im Druck

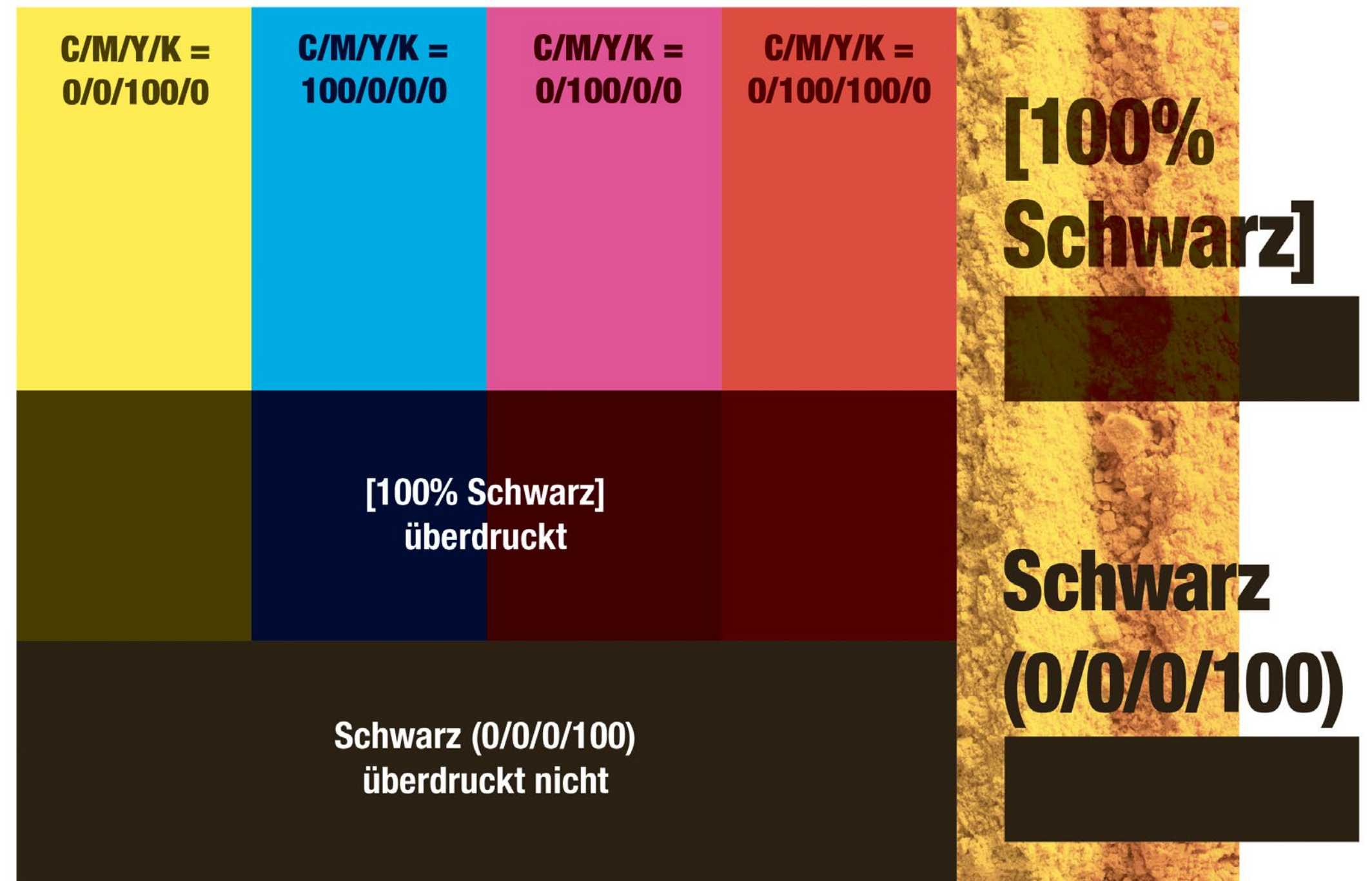

#### Kontrolle/Ansicht der Überdruckeneinstellungen in der Acrobat Ausgabevorschau

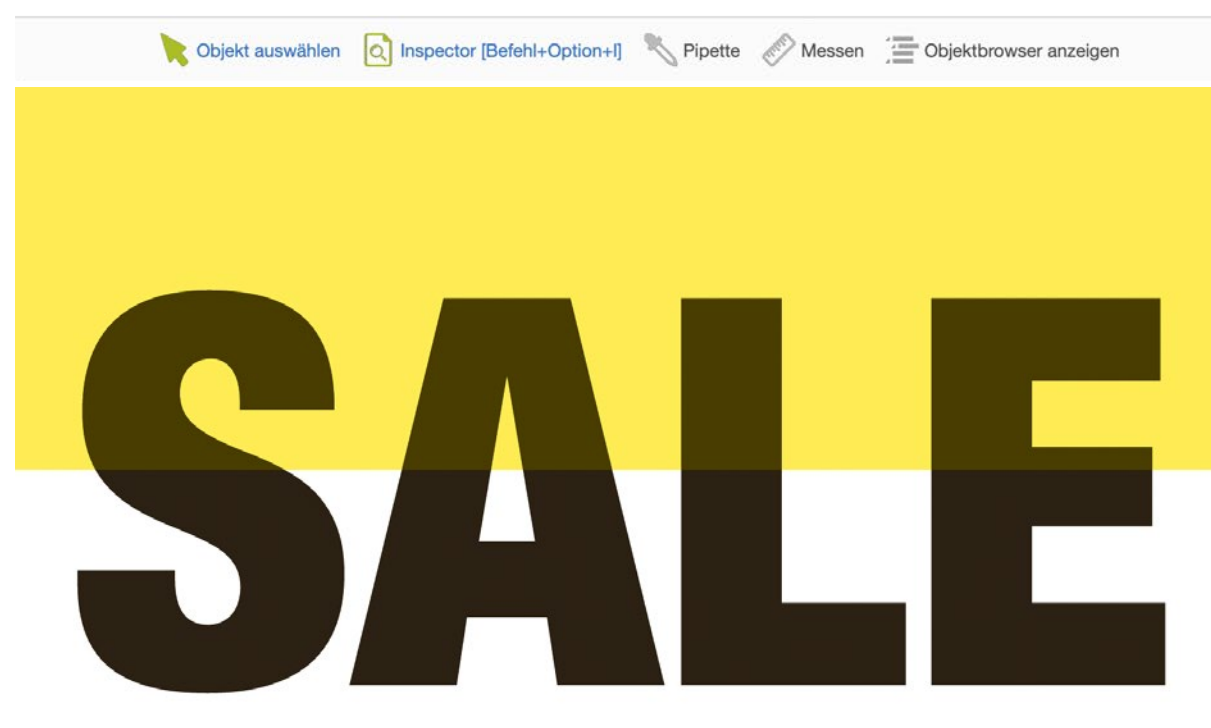

Um eine korrekte Druckvoransicht zu erhalten, muss im Acrobat das Farbmanagement auf ein Zeitungsfarbprofil (wie ISOnewspaper26v4) gewechselt werden. Dann sieht man in der Ausgabevorschau eine Ansicht die dem Druckergebnis sehr kommt.

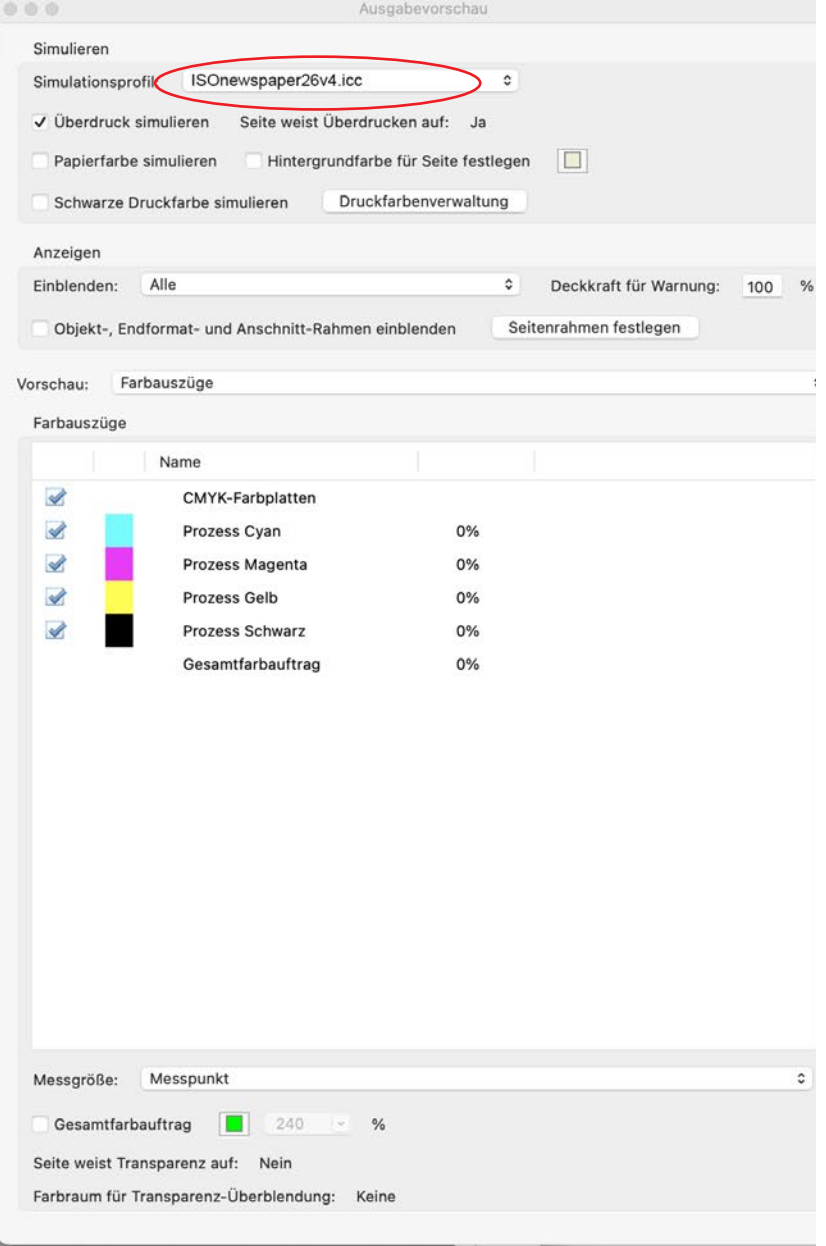

# Überdrucken-Einstellungen in Acrobat für korrekte Darstellung der Anzeigen für Zeitungsdruck

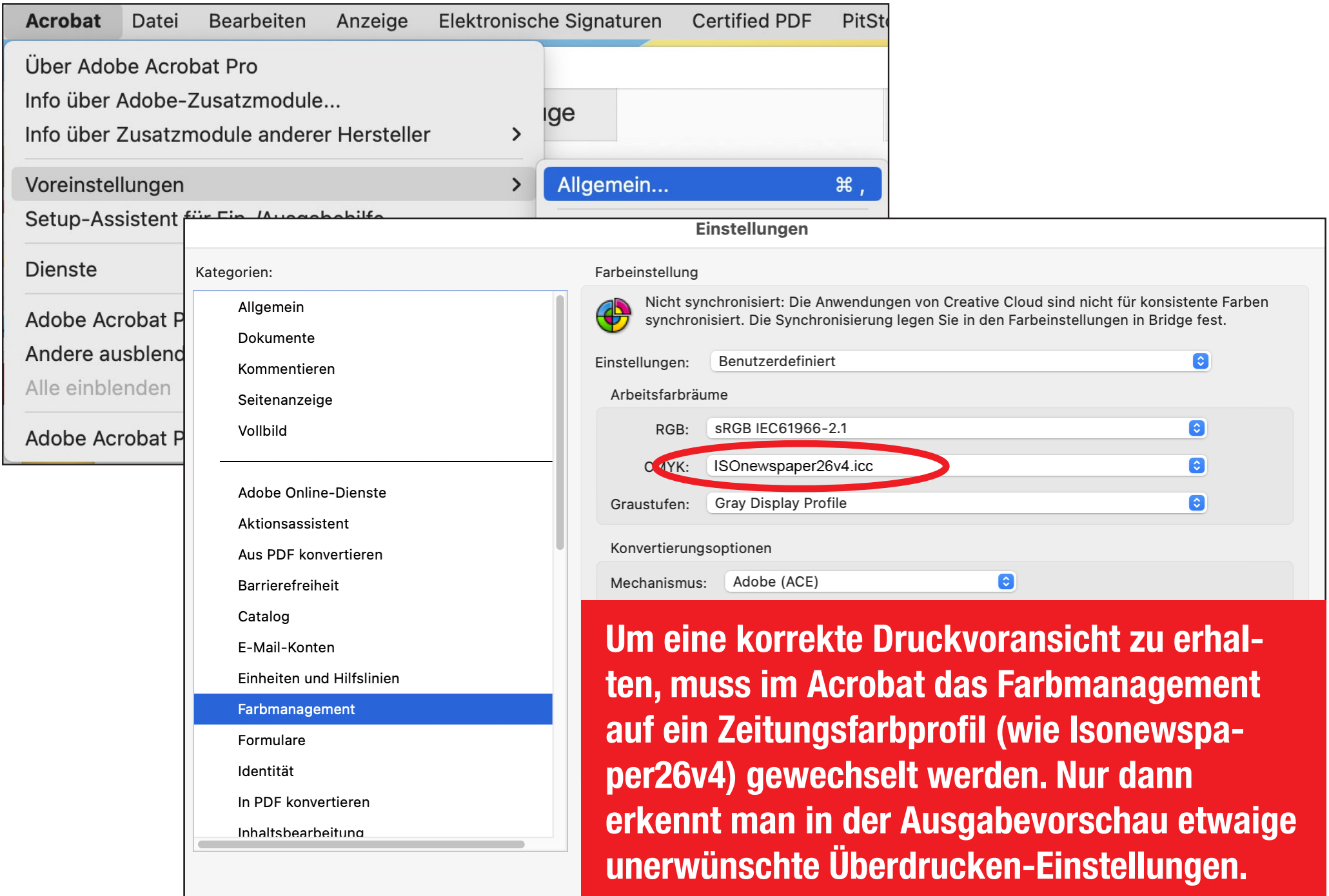

### Variante 1 um unerwünschtes Schwarz Überdrucken zu verhindern

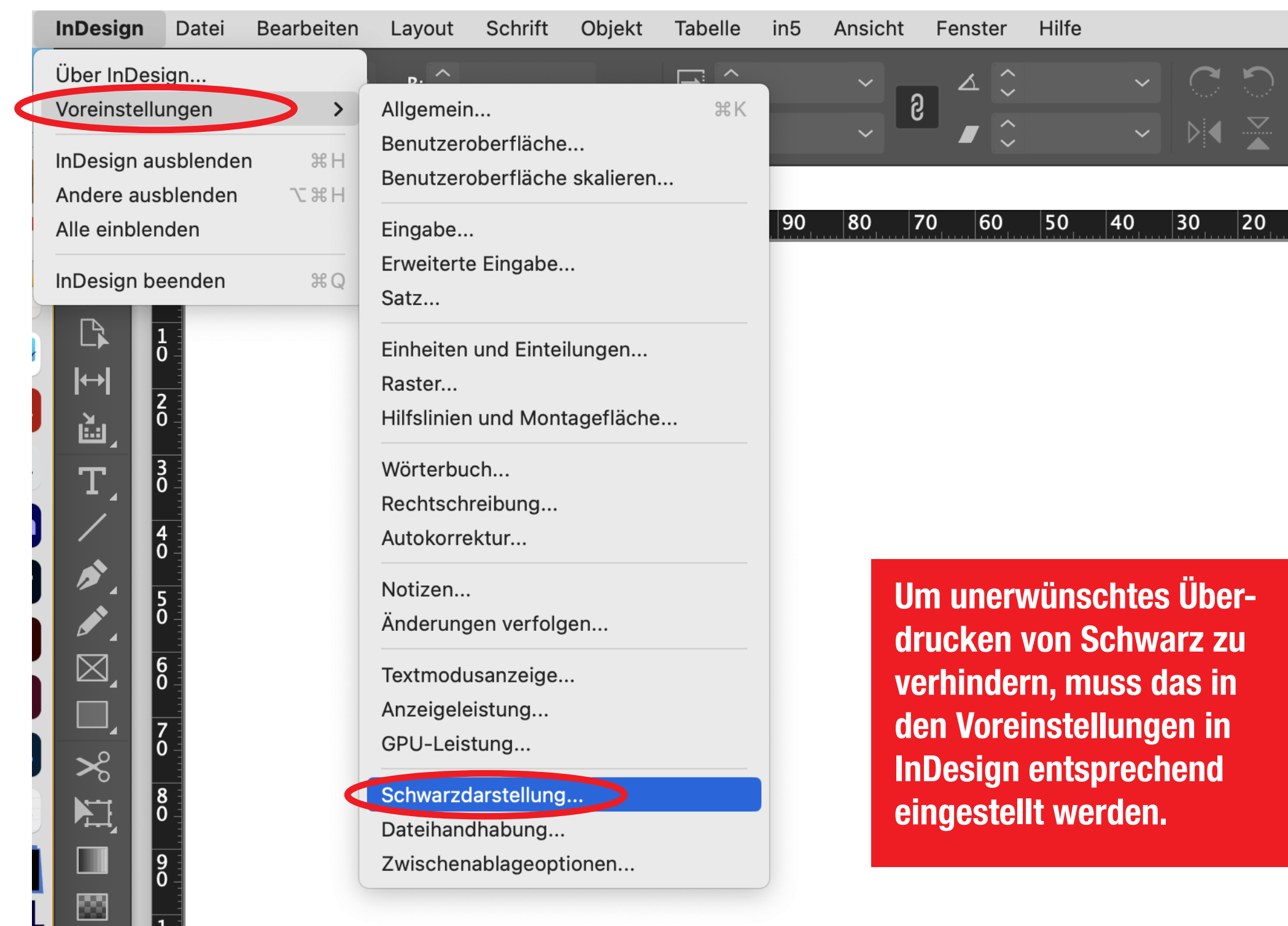

# Variante 1 um unerwünschtes Schwarz Überdrucken zu verhindern

voreinsteilungen

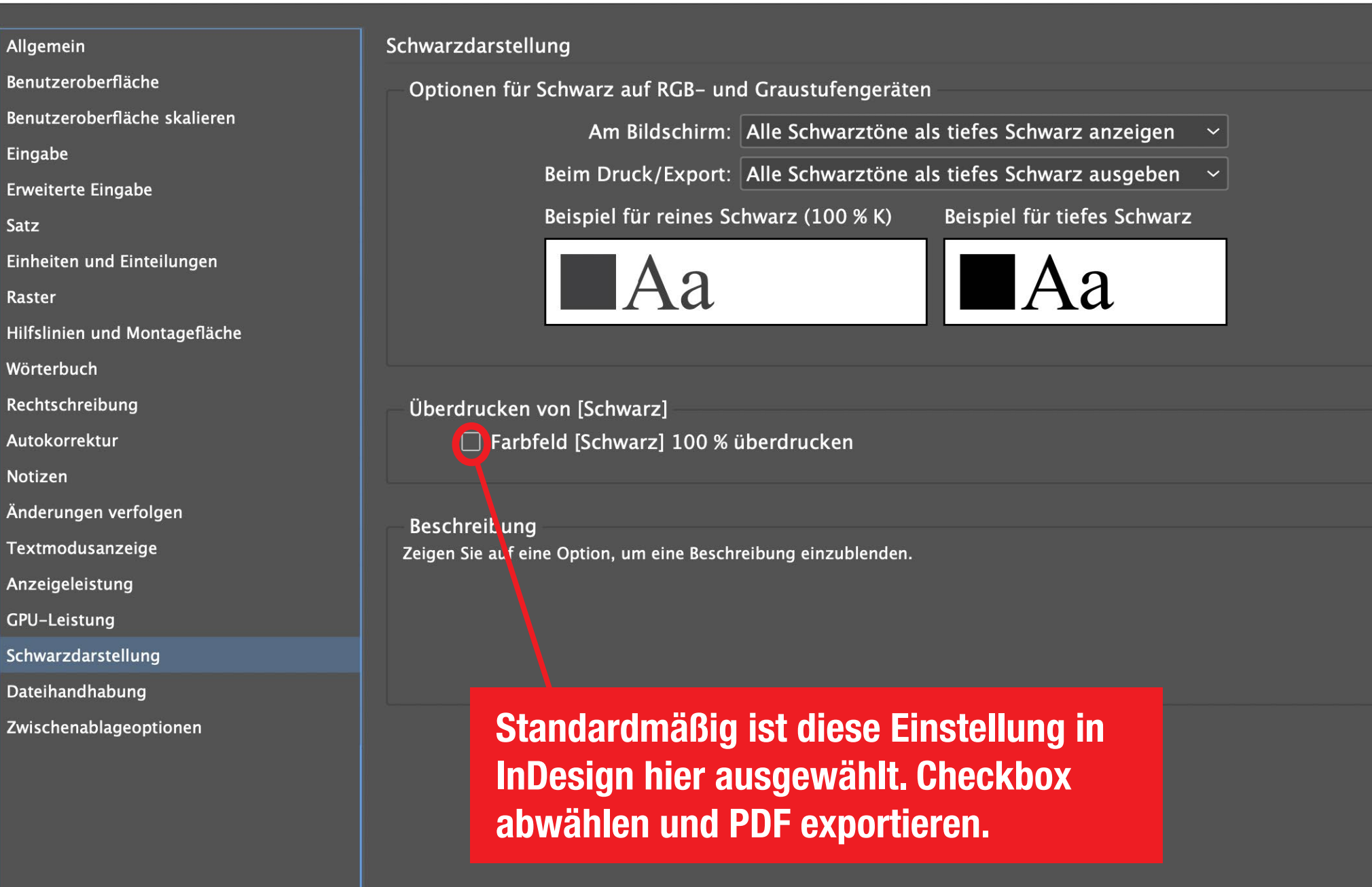

### Variante 2 um unerwünschtes Schwarz Überdrucken zu verhindern

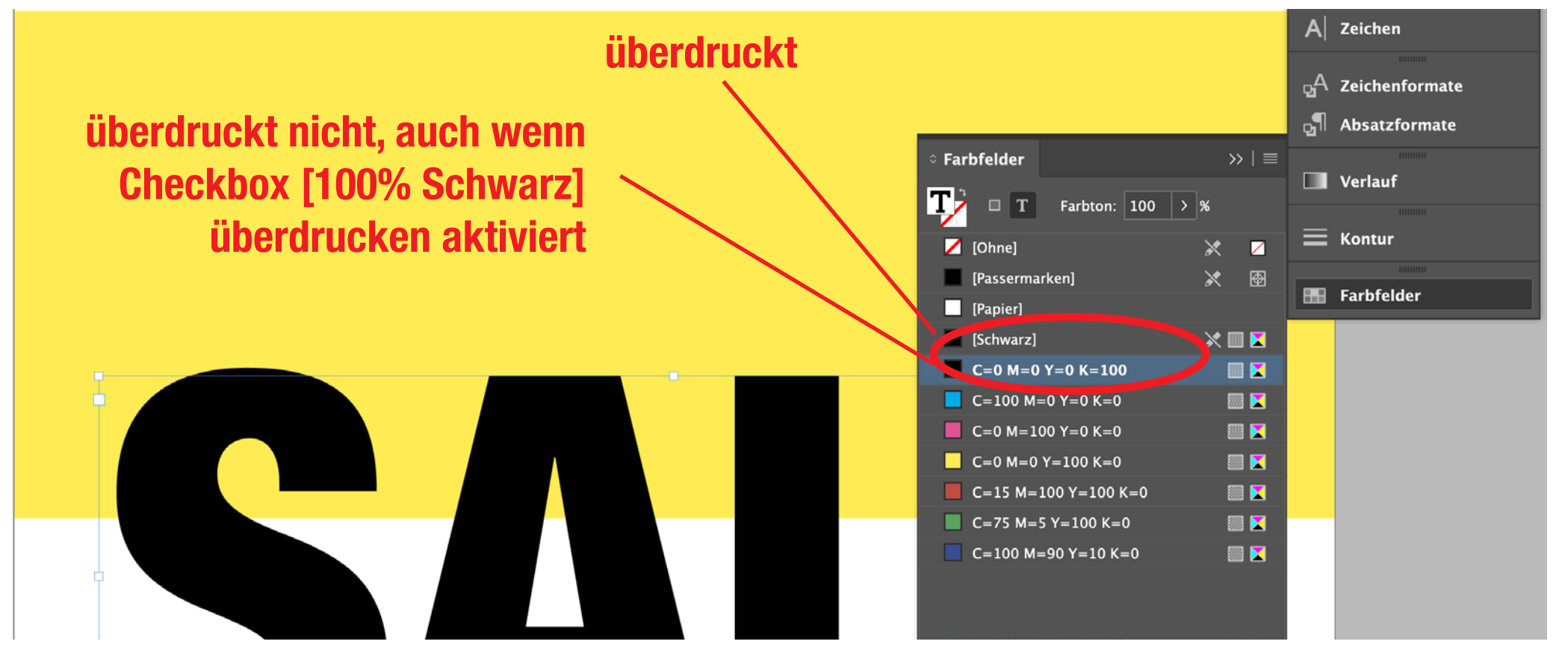

Alternativ und in der Praxis einfacher zu handhaben, kann man in InDesign ein eigenes Schwarzfeld C/M/Y/K = 0/0/0/100 anlegen, dieses überdruckt nicht! Die Voreinstellung in InDesign [100% Schwarz] überdrucken hat nur Auswirkungen auf das Systemschwarz [Schwarz] in der Falbfelder-Palette.